## **Gst-plugins-gl / The gl elements**

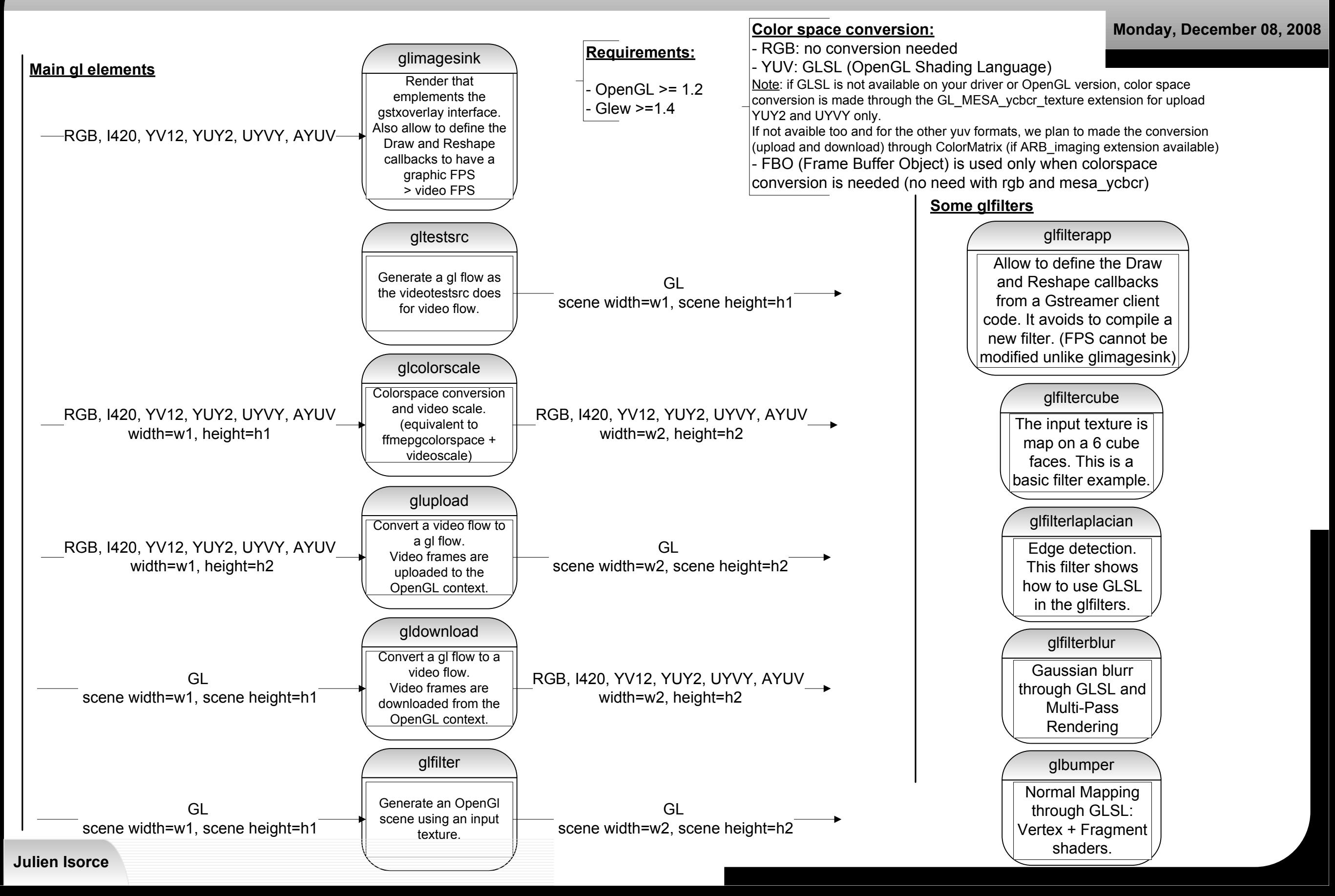

## **Gst-plugins-gl / Internal functioning**

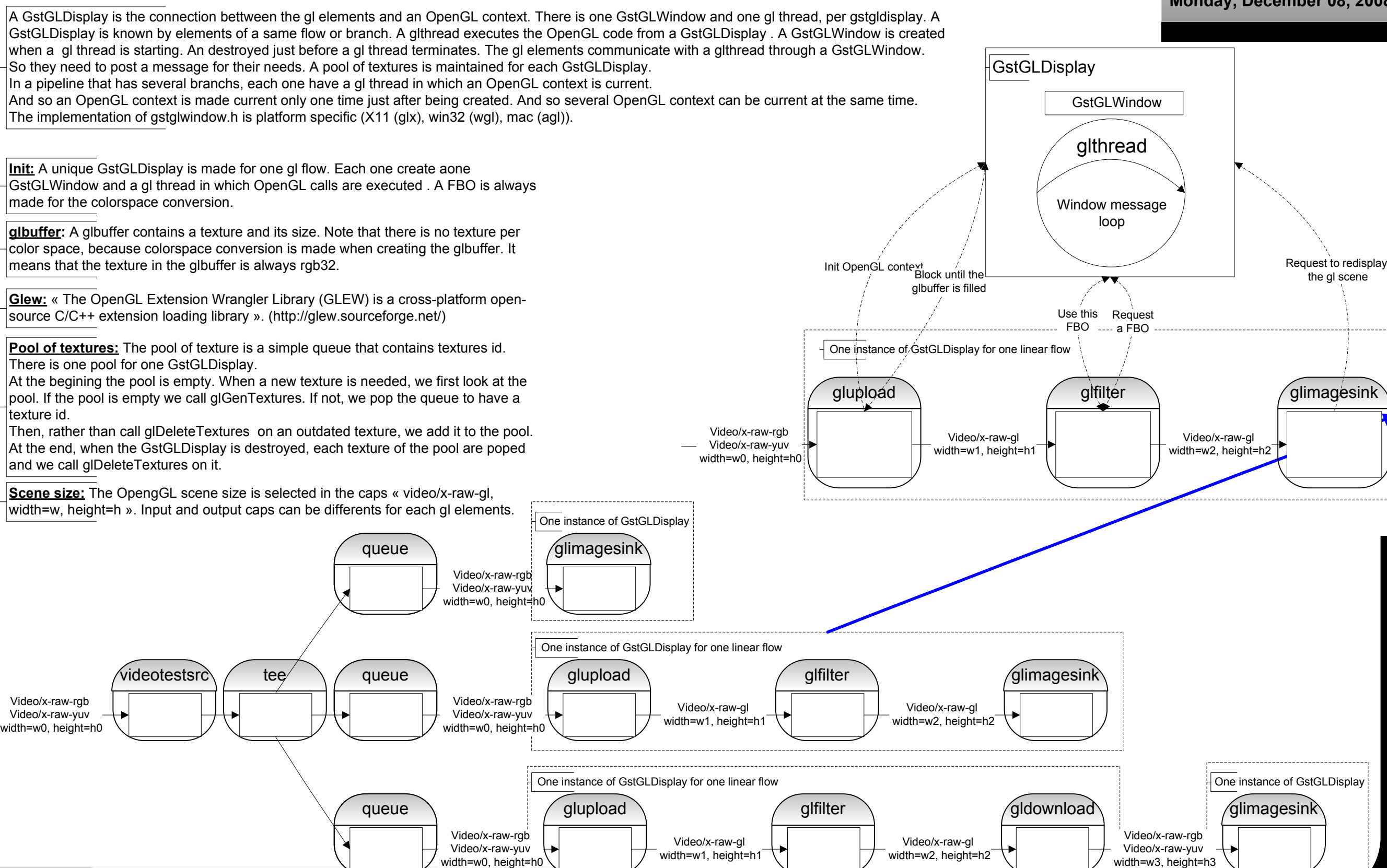

**Monday, December 08, 2008**